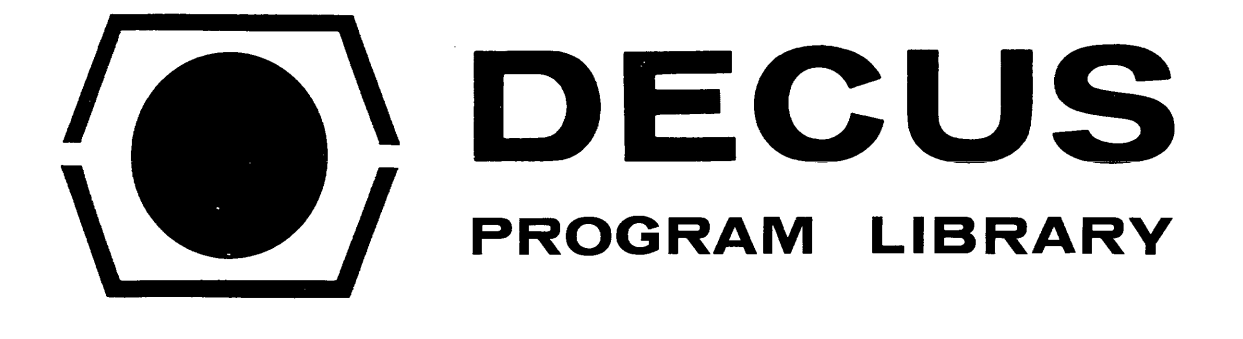

 $\ldots$  .

المساريب

المتحدث والمتحدث والمتحدث والمستحدث والمتحدث

 $\bar{z}$ 

 $\sim 110^{11}$  m

 $\alpha$  is a second simple of the second

 $\blacksquare$ 

 $\alpha$  is a simple subset of the set of the simple state  $\alpha$ 

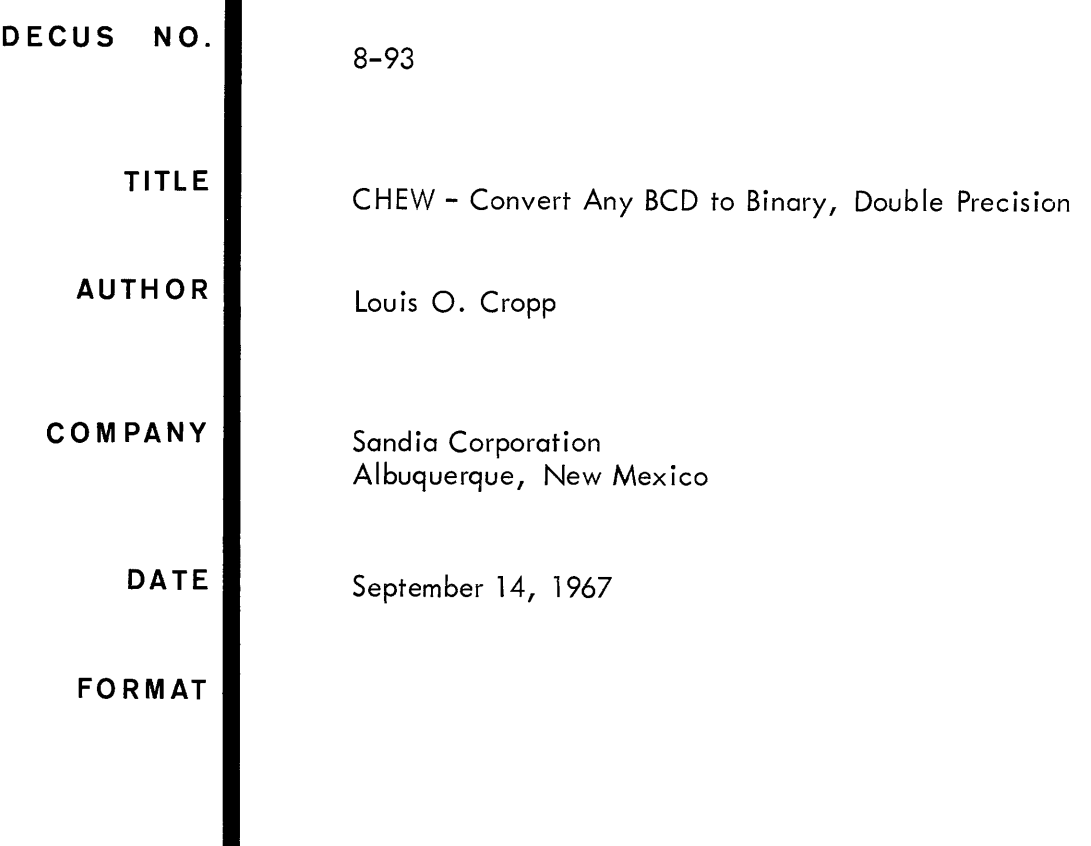

Although this program has been tested by the contributor, no warranty, express or implied, is made by the contributor, Digital Equipment Computer Users Society or Digital Equipment Corporation as to the accuracy or functioning of the program or related program material, and no responsibility is assumed by these parties in connection therewith.

 $\bar{z}$ 

 $\frac{1}{2}$ 

# CHEW- CONVERT ANY BCD TO BINARY-DOUBLE PRECISION

## DEC US Program Library Write-up

DECUS No. 8-93

### ABSTRACT

This subroutine converts a double precision (6 digit) unsigned-integral-binary coded decimal (BCD) number with bit values of 4, 2, 2, and 1 to its integral-positive-binary equivalent in two computer words. It is possible to change the bit values to any desired values and thereby convert any BCD number to binary.

## REQUIREMENTS

- A. Standard PDP-8 or PDP-8/S
- B. Core storage  $0109<sub>10</sub>$
- C. Locations 3 and 4 on page zero must be temporarily available for use by this subroutine
- D. Location 164 must contain a -4. Location 166 must contain a -6.

#### SUBROUTINES USED

None

## RESTRICTIONS

None

#### USAGE

Enter this subroutine with a JMS CHEW. The first location following the JMS must contain the address of the most significant part of the BCD number to be converted. Return to the main program will be at JMS + 2 with the accumulator and link clear. The results are temporarily stored as follows:

- C (Location 3)  $#$  most significant portion of answer
- C (Location 4)  $#$  least significant portion of answer

## **COMMENTS**

This subroutine assumes that the number to be converted to binary is a binary coded decimal (BCD) number occupying two 12-bit words. The subroutine then searches by continually rotating the words left starting with the most significant half of the BCD number. When a bit is found, its bit value is multiplied by 12 (octal) the proper number of times. The basis for the conversion routine is that

100, 000 (dec imal) equals 12 (octal) exponent 5 10,000 (decimal) equals 12 (octal) exponent 4 1,000 (decimal) equals 12 (octal) exponent 3 100 (decimal) equals 12 (octal) exponent 2 10 (decimal) equals 12 (octal) exponent 1 1 (decimal) equals 1 (octal)

Therefore, if we have a BCD number with the bit values equal to 4, 2, 2, and 1, and the following bit construction in two words

> 1000 0000 0000 # most significant half 0000 0000 0000  $#$  least significant half

This subroutine multiplies 4 by 12 (octal) five times since the bit is in the hundred thousands place, and adds the resultant binary number by double precision addition to the binary values of any other bits that may be present in the two-word BCD number.

The bit values used by this subroutine can be changed by placing the desired bit values (in octal) in the four locations called store in the program listing, starting with the leftmost bit value in a 4-bit group and proceeding to the right to that the rightmost bit value is contained in store + 3 in this manner, any form of BCD number can be converted to binary.

The program expects to find two words full of BCD coded bits as follows.

HT TT TH Location A-  $/$ ,,, $/$ ,,, $/$ ,,, $/$  -most significant half Location B-  $/$  ,  $/$  ,  $/$  ,  $/$  ,  $/$  -least significant half H T U

Where HT, TT, TH, H, T, and U represent BCD digits in the hundred thousands, ten thousands, thousands, hundreds, tens, and un its places respectively.

Locations A and B must be sequential. If on Iy a 12-bit BCD number (i. *e.,* one word) were to be converted to binary, location A would have to be filled with zeros with the data in the following location. In other words, BCD words ranging in length from 1 to 6 digits can be converted to binary if they are right justified in a double precision word upon entry to this subroutine.

The biggest double precision BCD number (i .e., 999,999) is equal to 3641077 (octal) which does not fill the sign bit in a double precision word. This means that any positive-double precision number in BCD can be translated to a positive-double precision number in binary.

The maximum execution time for this subroutine is approximately 5.31 milliseconds.

The program listing follows.

COMPUTER PROGRAM PAGE PAL OOCC21 A  $\overline{\mathbf{3}}$ /CHEW-CONVERT ANY BCD TO BINARY-/DOUBLE PRECISION PAL 00021 A CLA CLL TAD NEG24 DCA CHK1 /SET COUNTER I#-30 OCTAL  $I-4$  IN ACC. TAD 164 DCA CHK2  $/$  SET J#-4 TAD 166  $I - 6$  IN ACC. / SET  $L$ #-6 DCA CHK3 DCA CHK4 / SET M#C TAD I CHEW / GET CENTENTS OF LOC AFTER JMS CHEW INS т **CCA ADRS** / STORE LCC OF MOST SIG OF BCD# TAD I ADRS / GET MOST SIG OF BOD# IN ACC DCA HOLD /STORE MOST SIG. OF BCD NO. /GET TO ADDRS OF LEAST SIG.BCD NO. ISZ ADRS TAD I ADRS  $DCA$   $HOLD+1$ /STORE LEAST SIG.BCD NO. CCA<sub>3</sub> / NOW CLEAR THESE TWO LOCATIONS FOR DCA 4 /SUMMATION OF ANSWER /MOST SIG. OF BCC NO. IN ACC TAD HOLD MID, DCA TEMPY /VALUE IN ACC. TO COMMON STORAGE  $DO<sub>2</sub>$ CLA CLL / STORE IT + GET IT BACK TAD TEMPY **RAL DCA TEMPY** /STORE ROTATED # SNL /IS THERE A BIT / NO INCREMENT COUNTERS JMP INCJ **/YES ADD CNE OF THE BIT VALUES** TAD I TABLE CCA CUM+1 / PUT IT IN LEAST SIG OF MULTIPLICATIONS AGN. ISZ CHK4  $/$   $MHM+1$ TAD CHK4  $\frac{1}{2}$  GET M TAD CHK3  $/ M + (-L)$  $1.15$  M#L  $SIA$ JMP MLTPY / NO GC MULTIPLY CLL CLA TAD CUM+1 / YES GET LEAST SIG RESULT OF MULTIPLY **/ADD IT TO LEAST SIG.OF BINARY NO.** TAD 4 DCA 4 /STORE RESULT IN BINARY NO. LOCATION RAL  $\_$ / $\_$ ADD TAD CUM / MOST SIG /HALVES TAD 3 CCA<sub>3</sub> /STORE FOR POSSIBLE EXIT DCA CUM /CLEAR FCR RESULT OF NEXT MULTIPLY DCA CHK4 / SET M#0 JMP INCJ / GO INCREMENT CCUNTERS MLTPY, **JMS MULT** /GO TO MULTIPLY BY 12 SUBROUTINE

PAGE  $\overline{4}$ JMP AGN ISZ TABLE INCJ. / STORE#STORE+1  $/ J#J+120$ ISZ CHK2 and a series of the series of the JMP INCI / NO INCREMENT I PAGEBRK **TAD 164**  $/-4$  IN ACC / RESET J TO  $-4$ DCA CHK2 TAD RESET DCA TABLE / PUT STORE BACK TO INITIAL VALUE **TAC**  $/+1$  IN ACC TAD CHK3  $111$ .<br>1969 - Campanana da Tali (1969) DCA CHK3  $/ L#L+1$  $INCI<sub>2</sub>$   $ISZCHKI$   $I#I+1*0$  $JMP - +4$ /NO.GO SEE IF I EQUALS -14 OCTAL. / INCREMENT RETURN LCC TO MAIN PROG ISZ CHEW  $CLL$ **/CLEAR FOR EXIT** Z JUMPS BACK TC MAIN PROG PAST %LOC JMP I CHEW TAD CHKI / ADD I TO ACC /ADD +14 OCTAL TO ACC TAD FRIN SZA CLA / DOES  $1# - 12$ / NO.GO BACK AND LOOK FOR ANOTHER BIT JMP DO TAD HOLD+1 /YES.GET LEAST SIG.BCD NO. IN ACC JMP MID. / PUT LEAST SIG OF BCD#IN TEMPY MULT.  $\mathbf{0}$ **/SUBROUTINE TO MULTIPLY THE VALUE** /IN CUM BY 12 OCTAL. CLA CLL TAD NEG11 /SET COUNTER TO ---DCA COUNT **/NIMUS 11 CCTAL.** TAD CUM+1 /RESTORE STARTING VALUE SO IT CAN ---DCA NOW+1 ../BE ADDED TO ITSELF 12 TIMES(OCTAL--TAD CUM /AND STILL RETAIN THE RUNNING TOTAL--DCA NOW **LEWILLIAN CUM AND CUM+1.**  $CLL$ **REPEAT,** TAD CUM+1 /ADD LEAST---TAC NOW+1 /SIG.PARTS. CCA CUM+1 RAL /ADD ANY OVERFLOW IN LINK---TAD CUM /TO THE SUM OF THE MOST SIGS. TAD NOW **DCA CUM** ISZ COUNT /IF ZERO, NO. HAS BEEN ADDED TO ITSELF ---**JMP REPEAT** /12 OCTAL TIMES. **CLL** JMP I MULT /EXIT TO MAIN PROGRAM NEG24,  $-30$ /OCTAL NO. **CHKI.**  $\mathbf{0}$  ... / COUNTER I-SEF FLOWCHART  $CHK2$  $\mathbf{O}$ / COUNTER J / COUNTER L  $CHK3$  $\overline{0}$  $\mathbf{0}$ / COLNTER M CHK4.

PAGE A  $5\phantom{.0}$ JEMPY.  $\overline{O}$ ACRS,  $\Omega$ / LOCATION OF BOD# CUM. / HOLDS RESULTS OF MULTIPLY(X.12Y)  $\mathbf 0$  $\Omega$ / WHERE X#4,2,2,0R1 Y#1THRU5 / MEANS TO GET STORE#STORE+1 + TC RESET TABLE, STORE  $\mathbf{I}$ /MEANS TO RESET START ADDRS OF BITS. **RESET.** STORE FRTN,  $14$ /OCTAL NO. STORE,  $\ddot{\bullet}$ /OCTAL BIT VALUES OF THE 4-BIT GROUPS--- $\overline{2}$ /MAKING UP AN INDIVIDUAL BCD DIGIT --- $\overline{c}$ /STARTING WITH THE LEFTMOST BIT --- $\mathbf{1}$ /VALUE AND PROCEEDING RIGHT.  $\mathbf{0}$ \_\_\_\_\_\_\_\_\_\_\_\_\_\_HCLD, \_\_\_\_ 0 NOW,  $\mathbf{O}$ الأراب المستعملة 0  $7767$ **NEGIL,** COUNT,  $\overline{0}$ PAGEBRK  $\sim$ PALSE  $\omega$   $\omega$   $\omega$ المناطب المتعاطف المناطب  $\sim 10^7$ المتراب المترابط الكرا **Contractor Service** State **Commander** متفقف فالتبايد فقالين **Contract** الأراد والمستحدث والتفاريث لتستعملون والمستور the company of the company  $\hat{I}$  is a compared to the contract of the contract of the contract of the contract of the contract of the contract of the contract of the contract of the contract of the contract of the contract of the contract of the  $\omega = 1/\sqrt{2}$ التفاعيل والمراد  $2<sup>2</sup>$  and the second contract of the second contract of  $2<sup>2</sup>$  and  $2<sup>2</sup>$  and  $2<sup>2</sup>$ 

a and complete contract paradox ( ) and ( ) in